## **REPUBLIQUE FRANÇAISE** ——————

**Autorité de régulation des jeux en ligne**

——————

## **DECISION N° 2016-030 DU 14 AVRIL 2016 PORTANT MODIFICATION DE L'ANNEXE DU DOSSIER DES EXIGENCES TECHNIQUES**

Le collège de l'Autorité de régulation des jeux en ligne;

Vu la loi n° 2010-476 du 12 mai 2010 relative à l'ouverture à la concurrence et à la régulation du secteur des jeux d'argent et de hasard en ligne, notamment ses articles 4, 31 et 38 ;

Vu le décret n° 2010-509 du 18 mai 2010 relatif aux obligations imposées aux opérateurs agréés de jeux ou de paris en ligne en vue du contrôle des données de jeux par l'Autorité de régulation des jeux en ligne, notamment son article 11 ;

Après en avoir délibéré le 14 avril 2016 ;

## **MOTIFS DE LA DECISION :**

**Considérant** que des opérateurs ont interrogé les services de l'ARJEL sur les enregistrements auxquels il leur appartient de procéder en application des dispositions combinées des articles 31 et 38 de la loi du 12 mai 2010 susvisée lorsqu'ils proposent une offre dite de « Fantasy League » ; qu'en l'état, le dossier des exigences techniques mentionné à l'article 11 du décret du 18 mai 2010 susvisé ne permet de procéder à l'ensemble des enregistrements requis par la loi ;

**Considérant** que l'offre dite de « Fantasy League » repose sur le choix, par chaque parieur, d'un nombre déterminé d'acteurs d'une compétition ou manifestation sportive réelle et sur la formulation d'une liste de paris sportifs portant sur la réalisation de faits de jeu par ses acteurs ; que l'exactitude de ces pronostics est déterminée au regard des résultats proclamés par l'organisateur de la compétition ou manifestation sportive et permet au parieur d'obtenir un nombre de points fixé selon le règlement du jeu ; que les parieurs de chaque « Fantasy League » sont enfin classés selon le nombre de points alloués à l'issue de la compétition ou manifestation sportive, leur rang au classement déterminant le montant de leur gain, les rangs gagnants se partageant l'ensemble des mises après déduction des prélèvements et commissions par l'opérateur ;

**Considérant** que le I de l'article 4 de la loi du 12 mai 2010 susvisée définit les paris sportifs comme des « *paris comportant un enjeu en valeur monétaire où les gains éventuels des joueurs dépendent de l'exactitude de leurs pronostics portant sur le résultat de toute*  *[…]compétition sportive réelle légalement organisée en France ou à l'étranger* » ; que l'alinéa 1er du II de ce même article définit le pari en la forme mutuelle comme celui « *au titre duquel les joueurs gagnants se partagent l'intégralité des sommes engagées, réunies dans une même masse avant le déroulement de l'épreuve, après déduction des prélèvements de toute nature prévus par la législation et la réglementation en vigueur et de la part de l'opérateur, ce dernier ayant un rôle neutre et désintéressé quant au résultat du pari* » ;

**Considérant** qu'il résulte de ce qui précède, d'une part, que les offres de « Fantasy League » s'analysent comme des paris sportifs offerts sous la forme mutuelle au sens des dispositions précitées et, d'autre part, que pour permettre aux opérateurs agréés pour des paris sportifs en ligne de proposer des offres de « Fantasy League », il y a lieu d'intégrer dans l'annexe du dossier des exigences techniques les éléments permettant l'enregistrement sur le support matériel d'archivage des événements correspondants à cette offre ;

#### **DECIDE :**

Article 1<sup>er</sup> – Le tableau figurant dans la partie « **1.3.2.b Paris hippiques ou paris sportifs** » de l'annexe du dossier des exigences techniques est remplacé par le tableau suivant :

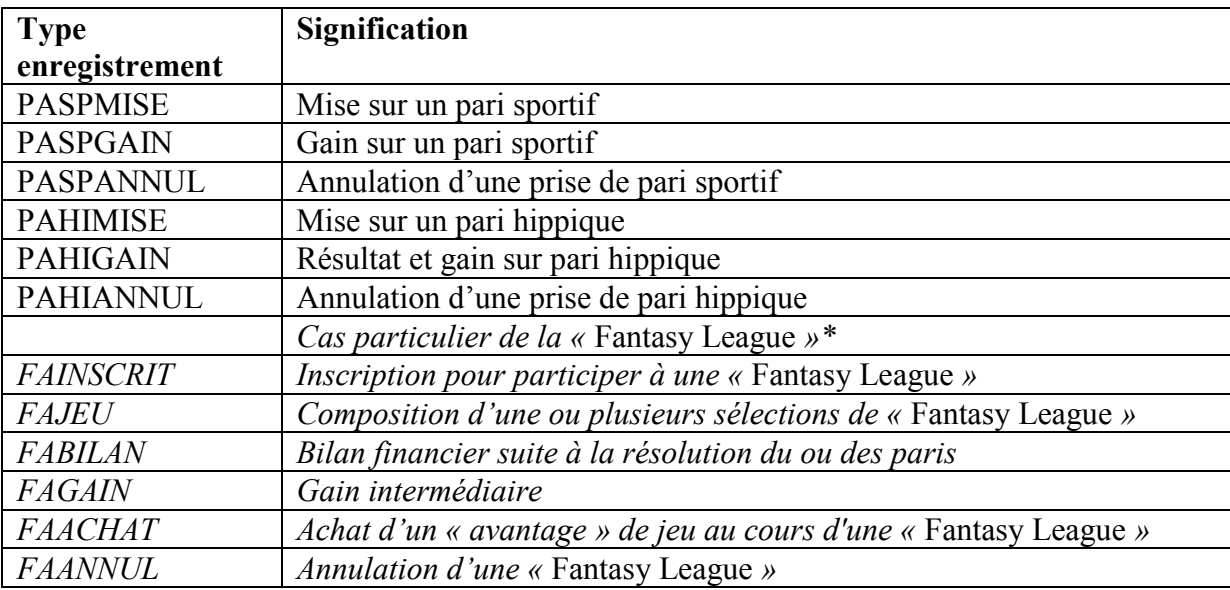

(\*) Voir partie 1.3.4.b

Article 2 – La structure de la partie « **1.3.4. Données de jeu : pari** » de l'annexe du dossier des exigences techniques est modifiée de la manière suivante :

- la partie : « **1.3.4.a Mise sur un pari** » est renumérotée de la manière suivante : « **1.3.4.a.1 Mise sur un pari** » ;
- la partie : « **1.3.4.b Gain pour un joueur sur un pari** » est renumérotée de la manière suivante : « **1.3.4.a.2 Gain pour un joueur sur un pari** » ;
- la partie : « **1.3.4.c Annulation d'un pari** » est renumérotée de la manière suivante : « **1.3.4.a.3 Annulation d'un pari** » ;
- avant la partie : « **1.3.4.a Mise sur un pari** », il est inséré le titre d'une nouvelle subdivision : « **1.3.4.a Données de jeu : pari – cas général** ».
- après la partie : « **1.3.4.a.3 Annulation d'un pari** », il est inséré une nouvelle subdivision, intitulée : « **1.3.4.b Données de jeu : cas particulier de la « Fantasy League** », conformément à l'annexe I de la présente décision.

Article 3 – A la fin de la partie : « **1.4.1.b Paris hippiques** », il est inséré une nouvelle partie : « **1.4.1.c « Fantasy League** » », conformément à l'annexe II de la présente décision.

Article 4 – Le directeur général de l'Autorité est chargé de l'exécution de la présente décision, qui sera publiée sur le site internet de l'Autorité de régulation des jeux en ligne.

Fait à Paris, le 14 avril 2016 ;

Le président de l'Autorité de régulation des jeux en ligne

C.COPPOLANI

*Décision mise en ligne sur le site de l'ARJEL le 18 avril 2016* 

## ANNEXE I

### **1.3.4.b Données de jeu : cas particulier de la « Fantasy League »**

Pour prendre un pari sportif relevant d'une « Fantasy League », chaque joueur choisit un nombre déterminé d'acteurs de la compétition ou manifestation sportive considérée (*composition*). Lors de son inscription à la « Fantasy League », le joueur acquitte une mise qui vient alimenter la masse commune attachée à la « Fantasy League ». Il formule ensuite une liste de paris sportifs portant sur la réalisation de faits de jeu par ces acteurs. L'exactitude des pronostics sportifs permet au joueur d'acquérir un nombre de points fixé selon le règlement du jeu. Les joueurs de chaque « Fantasy League » sont enfin classés selon le nombre de points obtenus à l'issue de la compétition ou manifestation sportive, leur rang au classement détermine le montant de leur gain, les rangs gagnants se partageant la masse après déduction des prélèvements et commissions par l'opérateur.

Les paris sportifs sous la forme mutuelle répondant au fonctionnement décrit des « Fantasy League » suivent une cinématique composée, a min ima, de 3 étapes :

- Inscription et mise pour participer à une « Fantasy League » (FAINSCRIT) ;
- Composition d'une ou plusieurs *sélections* (FAJEU) ;
- Bilan financier suite à l'exécution du ou des paris (FABILAN).

D'autres évènements peuvent survenir au cours d'une « Fantasy League » :

- Si le joueur réalise, au cours d'une « Fantasy League », un objectif optionnel et préalablement fixé par l'opérateur, il peut immédiatement obtenir un gain intermédiaire (FAGAIN) ;
- Si l'opérateur le propose, le joueur peut acheter un « avantage » de jeu au cours d'une *«* Fantasy League *»* (FAACHAT) ;
- L'opérateur ou le joueur peuvent annuler une « Fantasy League » en cours pour diverses raisons (FAANNUL), dans ce cas les gains et dépenses peuvent nécessiter d'être remboursés (CPTEAJUSTOPE).

Les opérateurs intègrent les six événements présentés ci-dessus pour les jeux répondant au fonctionnement de la « Fantasy League » par dérogation aux événements spécifiques aux paris sportifs (PASPMISE, PASPGAIN et PASPANNUL).

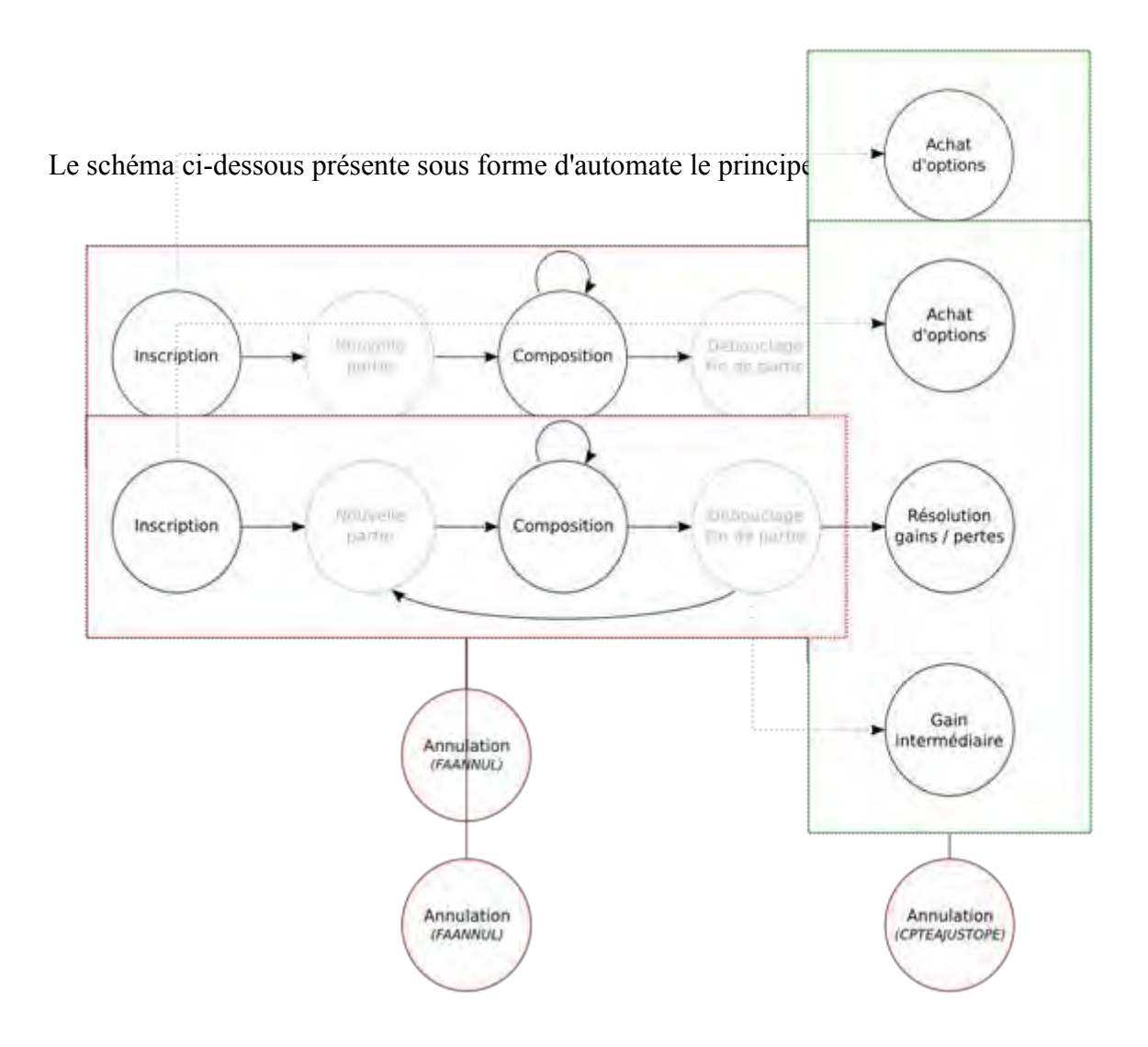

Afin d'assurer la traçabilité des opérations de jeu, quatre codes techniques sont utilisés dans les évènements de jeu, les trois derniers étant spécifiques à l'offre de paris sportifs sous la forme mutuelle répondant au fonctionnement de la « Fantasy League ».

Le code **Tech** est l'identifiant unique d'une « Fantasy League *»*, tous les évènements d'une même « Fantasy League » partagent ce code.

Le code **Inscription** est un code associé à l'inscription d'un joueur et l'acquittement de sa mise. Tous les évènements rattachés à cette inscription partagent ce code. Si un joueur s'inscrit plusieurs fois à la même « Fantasy League *»* (cas du *multi-entrée*), chacune de ces inscriptions dispose de son propre code Inscription.

Au cours d'une « Fantasy League *»*, les règles peuvent impliquer que la *sélection* d'un joueur « n'affronte » qu'une partie des autres *sélections*. Elles sont dans ce cas regroupées à l'aide du code **Pool**. Ce code est à usage unique et ne doit pas être réutilisé au cours d'une même « Fantasy League *»*.

Enfin, jusqu'à une date fixée par l'opérateur, un joueur peut modifier la *composition* de sa *sélection*. Dans ce cas, un nouvel évènement FAJEU remplace le précédent. Le code **IDCompo** permet d'associer ces différents FAJEU entre eux, ainsi couplés à la date de l'évènement, il est possible de suivre l'évolution de la *sélection* d'un joueur sous la forme d'un historique.

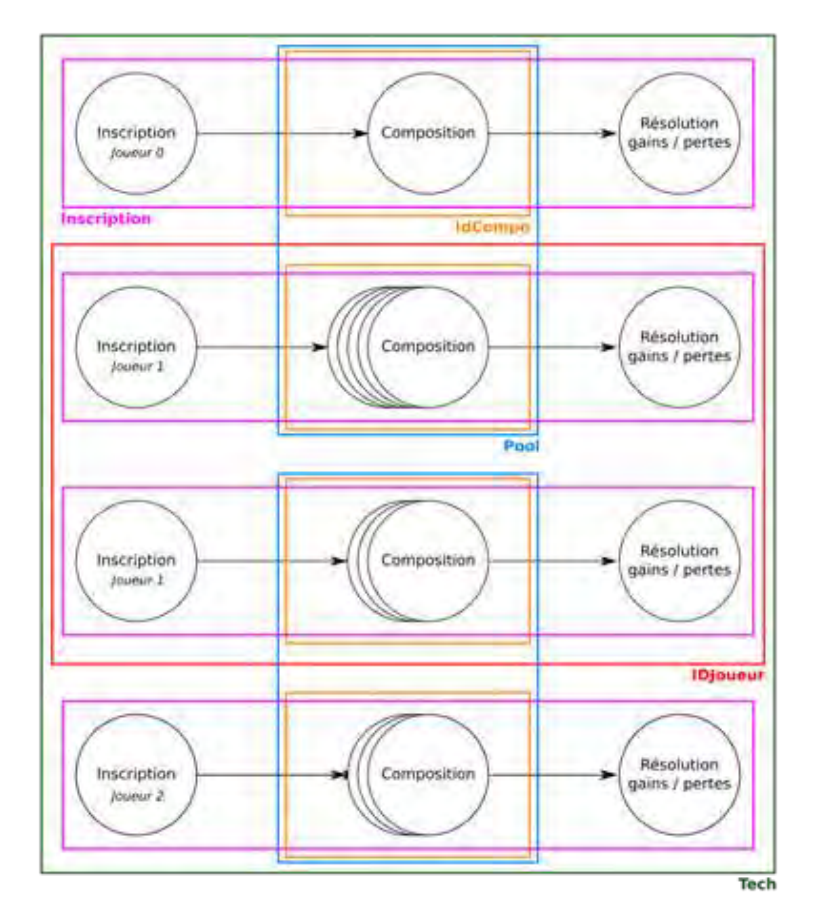

# **Inscription d'un joueur : FAINSCRIT**

Le joueur peut s'inscrire pour une ou plusieurs « Fantasy League » ; l'évènement FAINSCRIT enregistre toutes les informations relatives à cette inscription. Il spécifie en particulier le code Tech et le code Inscription qui permet la traçabilité des évènements.

L'évènement dispose de tous les champs nécessaires pour décrire un mouvement financier. Format XML

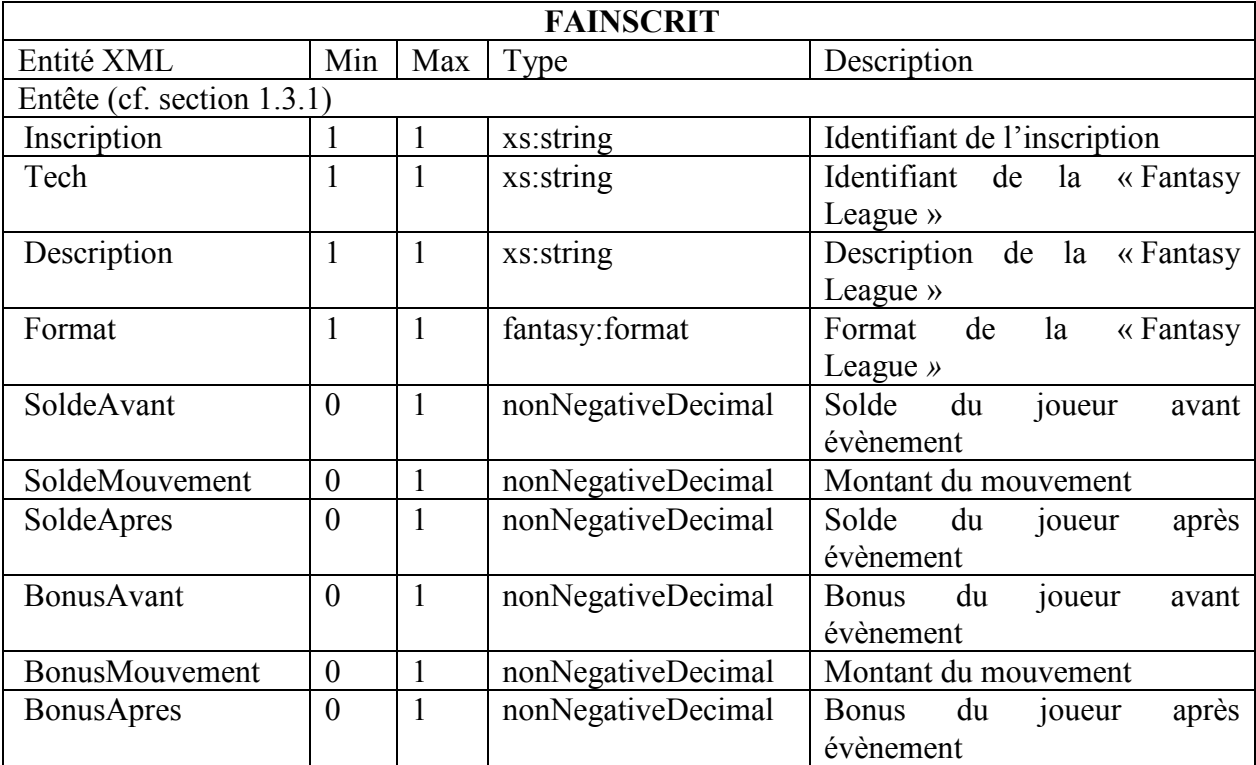

## Description

#### Inscription

Identifiant unique d'inscription. Un joueur s'inscrivant plusieurs fois à une même « Fantasy League *»* (i.e. multi-entrée), dispose d'un code Inscription différent pour chaque inscription.

#### Tech

Identifiant unique de la « Fantasy League *»*. Tous les joueurs inscrits à une même « Fantasy League *»* disposent du même identifiant.

## **Description**

Description de la « Fantasy League *»*.

## Format

Format de la « Fantasy League *»*. Celui-ci est présenté sous la forme d'un quadruplet de la valeurs A/B/C[/D] où A représente le nombre de joueurs minimum accepté, B représente le nombre de joueurs maximum accepté (ou 0 s'il n'y a pas de maximum), C le nombre de gagnants à l'issue de la « Fantasy League *»* (ou 0 s'il n'est pas déterminé au moment de l'inscription) et D les options de cette dernière. Les options (cumulables) sont S s'il s'agit d'un satellite, A si les achats intermédiaires sont autorisés et G si les gains intermédiaires sont autorisés. Par exemple : 2/0/0 ou 10/0/5/AG.

SoldeAvant

Montant du compartiment solde avant le mouvement financier *(obligatoire si* BonusAvant *est absent).*

SoldeMouvement

Valeur du mouvement financier *(valeur absolue, requis par* SoldeAvant*).*

SoldeApres

Montant du compartiment solde après le mouvement financier *(requis par* SoldeAvant*).*

BonusAvant

Montant du compartiment bonus avant le mouvement financier *(obligatoire si* SoldeAvant *est absent).*

BonusMouvement

Valeur du mouvement financier *(valeur absolue, requis par* BonusAvant*).*

BonusApres Montant du compartiment bonus après le mouvement financier *(requis par* BonusAvant*).*

## **Choix d'une sélection : FAJEU**

La composition du joueur est tracée à l'aide d'un évènement FAJEU qui précise la sélection retenue et ajoute les informations complémentaires de traçabilité. Cet évènement est à utiliser aussi bien pour les nouvelles sélections que pour le remplacement d'une sélection existante.

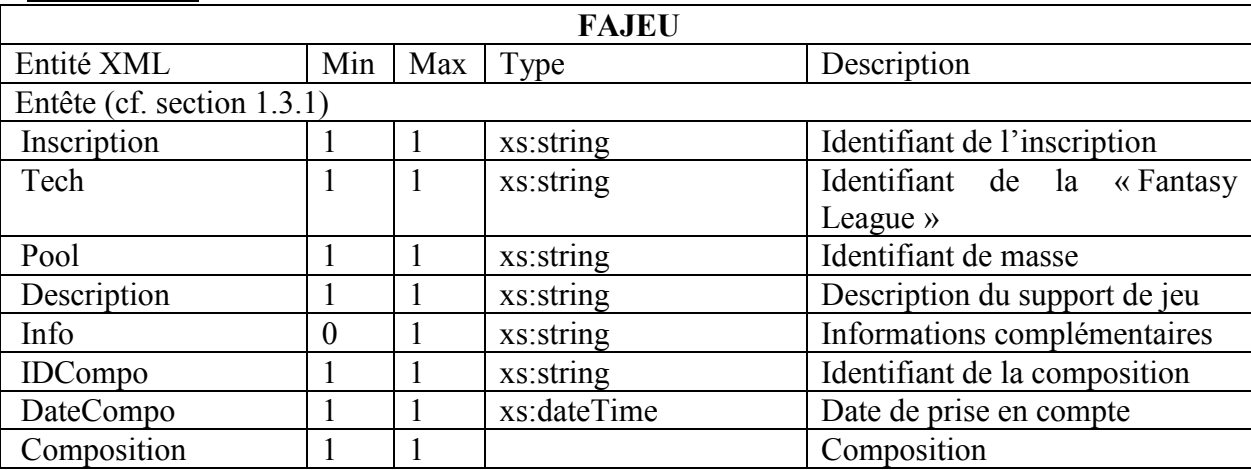

#### Format XML

#### **Description**

#### Pool

Les joueurs d'une même « Fantasy League *»* peuvent être amenés à se rencontrer par sousgroupes. Chaque sous-groupe dispose d'un identifiant unique et non réutilisable dans une « Fantasy League *».*

Description

Description du support de jeu (règles, etc.).

Info

Informations complémentaires libres présentant un intérêt.

IDCompo

Identifiant de la composition permettant sa traçabilité.

DateCompo

Date de prise en compte de la composition du joueur.

Composition

Un ensemble de Choix détaillant la composition sélectionnée par le joueur.

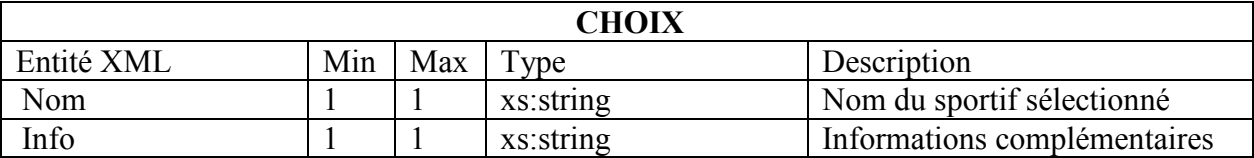

# **Clôture et bilan financier d'une « Fantasy League** *»* **– FABILAN**

A la fin d'une « Fantasy League », un évènement de clôture FABILAN est réalisé pour chaque joueur afin d'établir un bilan financier et cela, même si un joueur ne remporte aucun gain.

Les éventuels gains et achats intermédiaires ne doivent pas être pris en compte pour établir ce bilan financier.

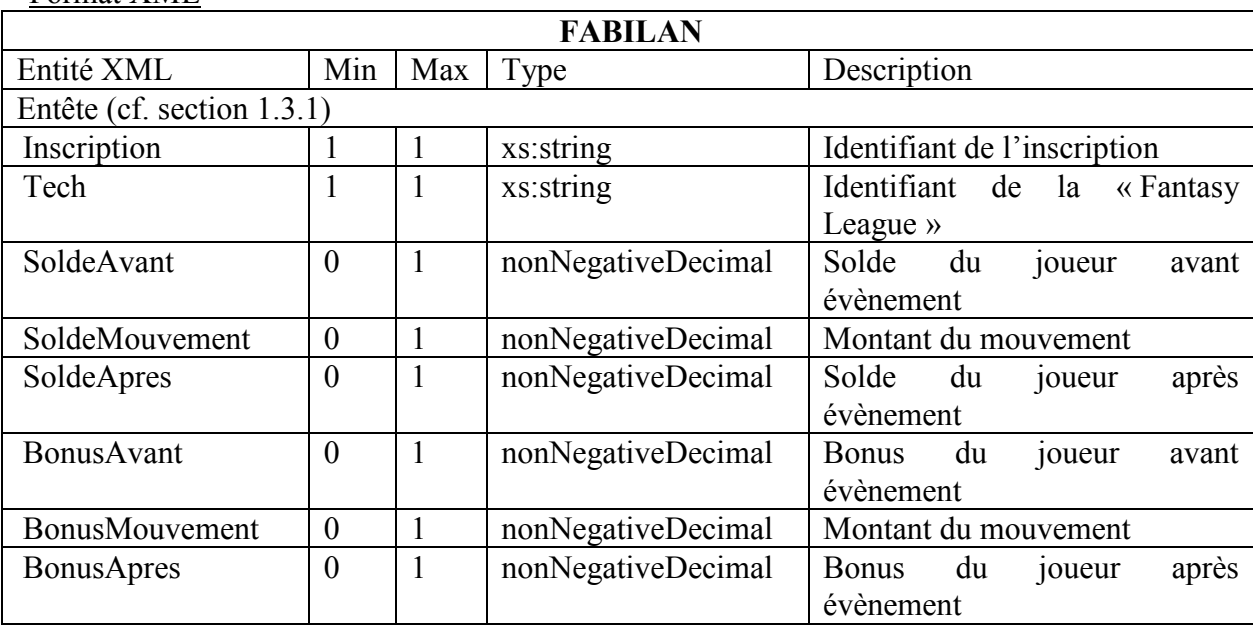

Format XML

**Description** 

## **Gain intermédiaire – FAGAIN**

Si l'opérateur souhaite offrir des gains intermédiaires suite à des résultats particuliers, ceux-ci seront reversés au joueur au cours d'une « Fantasy League » à l'aide de l'évènement FAGAIN.

Le motif d'un tel gain doit être précisé dans le champ dédié. Format XML

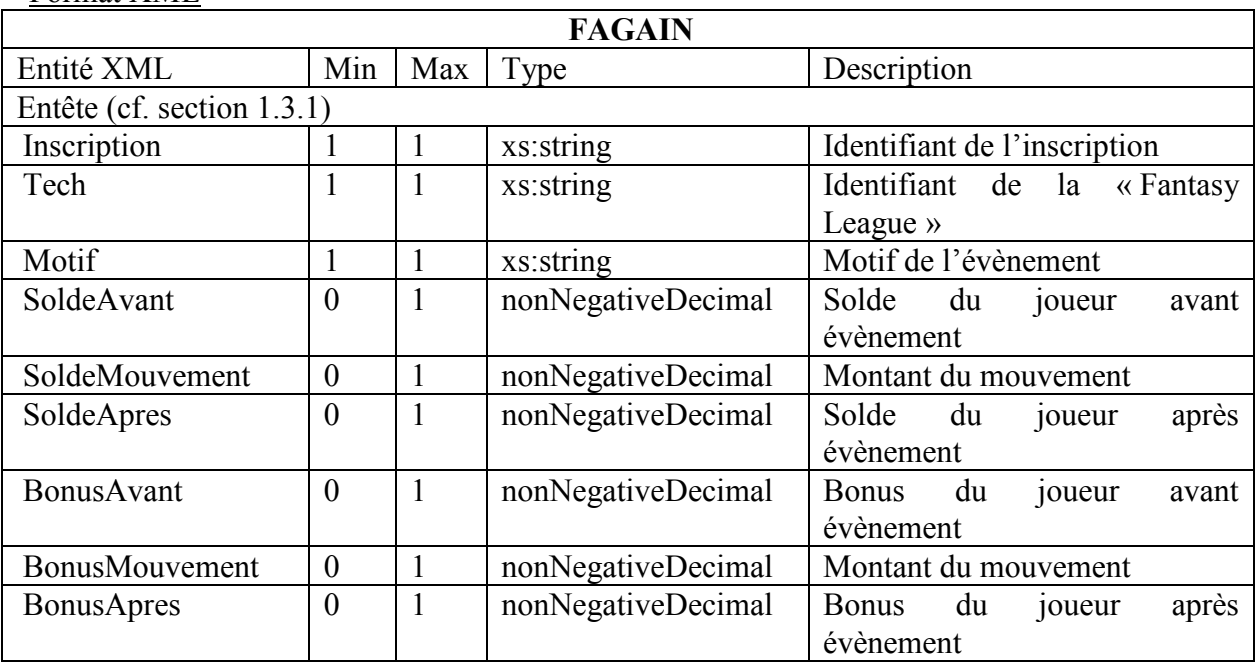

**Description** 

Motif

Chaque FAGAIN doit être motivé. Il s'agit d'un champ libre.

## **Achat intermédiaire – FAACHAT**

L'opérateur peut proposer des options d'achats (bonus ou options) au cours d'une « Fantasy League » à l'aide d'un évènement FAACHAT. Le motif d'un achat est obligatoirement précisé dans le champ dédié.

Format XML

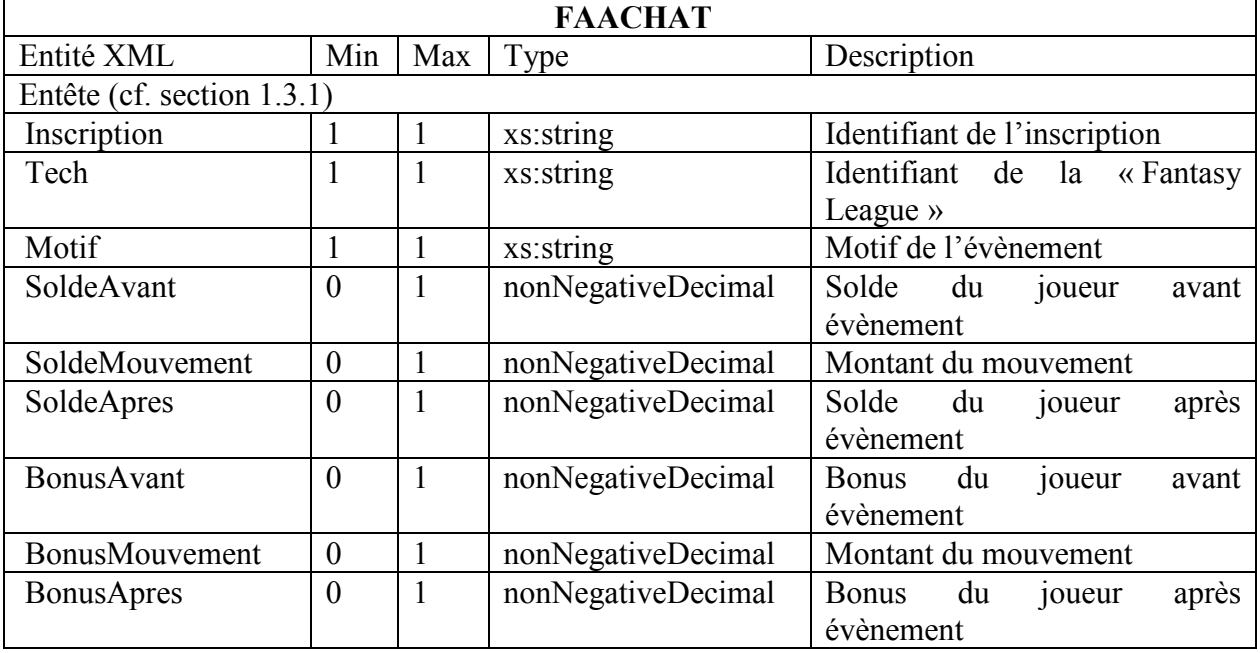

**Description** 

Motif

Chaque FAACHAT doit être motivé. Il s'agit d'un champ libre.

## **Annulation d'une « Fantasy League » – FAANNUL**

Cet évènement est enregistré à l'initiative du joueur ou de l'opérateur pour annuler une inscription à une « Fantasy League » ou de la *«* Fantasy League *»* elle-même et de tous les évènements qui lui sont liés. Il reflète le remboursement de l'inscription et des éventuelles options.

Si d'autres évènements financiers sont liés à cette inscription et doivent faire l'objet d'un ajustement, ceux-ci doivent être effectués à l'aide d'un évènement CPTEAJUSTOPE. Format XML

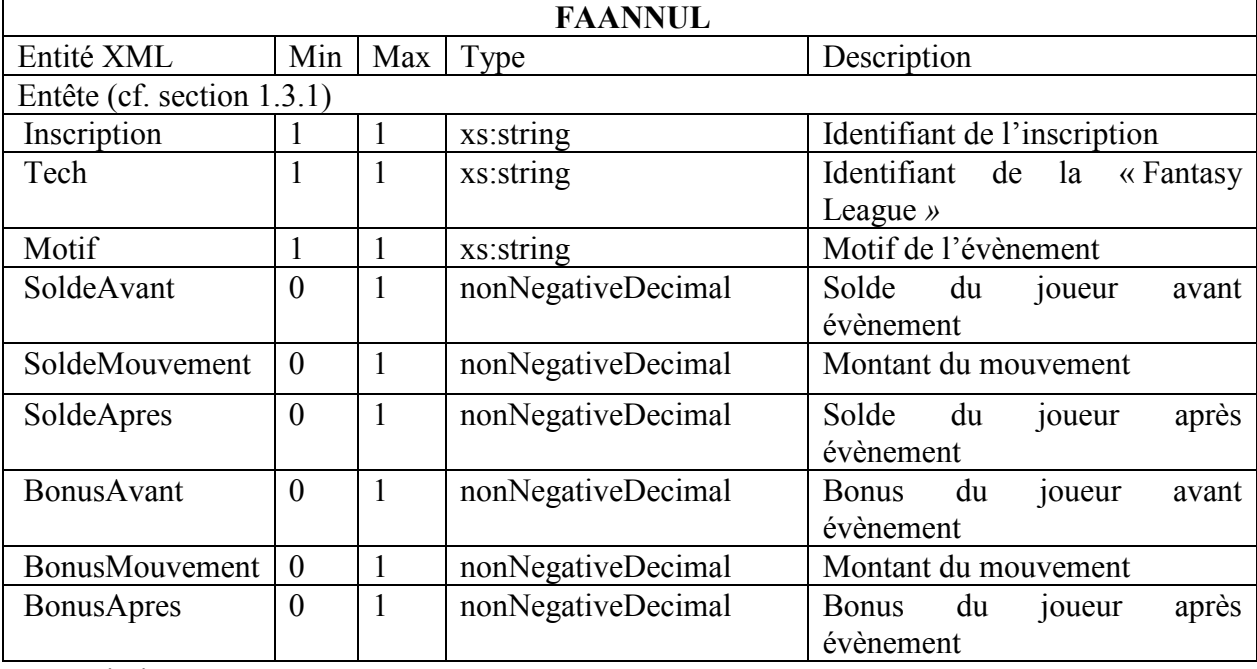

Description

Motif

Chaque FAANNUL doit être motivé. Il s'agit d'un champ libre.

### **ANNEXE II**

1.4.1.c « Fantasy League »

L'exemple suivant décrit le cas le plus simple d'une « Fantasy League *»* où le joueur s'inscrit, effectue sa sélection et obtient un gain. Seuls les trois évènements FAINSCRIT, FAJEU et FABILAN sont nécessaires.

Pour plus de simplicité, cet exemple considère que le joueur n'effectue aucune autre opération de jeu afin d'avoir une continuité du solde et de la numérotation des évènements.

<FAINSCRIT> <IDOper>0099</IDOper> <IDCoffre>1</IDCoffre> <DateEvt>2016-01-01T10:00:00</DateEvt> <IDEvt>0000001337</IDEvt> <IDJoueur>arjel-demo01</IDJoueur> <HashJoueur>A94A8FE5CCB19BA61C4C0873D391E987982FBBD3</HashJoueur>  $\leq$ IPJoueur $\geq$ 192.2.0.42 $\leq$ IPJoueur $\geq$  <IDSession>demo-session</IDSession> <Inscription>ticket-0</Inscription>  $<$ Tech>FAN16-24E876 $<$ /Tech> <Description>Tournoi « Fantasy League *»* - Ligue des héros 2016 - Weekend #1</Description> <Format>2/0/0</Format> <SoldeAvant>1000.00</SoldeAvant> <SoldeMouvement>100.00</SoldeMouvement> <SoldeApres>900.00</SoldeApres> </FAINSCRIT> <FAJEU> <IDOper>0099</IDOper> <IDCoffre>1</IDCoffre> <DateEvt>2016-01-01T10:15:00</DateEvt> <IDEvt>0000001338</IDEvt> <IDJoueur>arjel-demo01</IDJoueur> <HashJoueur>A94A8FE5CCB19BA61C4C0873D391E987982FBBD3</HashJoueur>  $\leq$ IPJoueur $>$ 192.2.0.42 $\leq$ /IPJoueur $>$  <IDSession>demo-session</IDSession> <Inscription>ticket-0</Inscription> <Tech>FAN16-24E876</Tech>  $\langle Poo|>1\langle Poo|>$  <Description>Coefficients standards</Description> <IDCompo>FDEE0DB0-DE6C-11E5-9F79-8CB05671DD9F</IDCompo> <DateCompo>2016-01-01T10:15:00</DateCompo> <Composition limite="2016-01-01T19:30:00"> <Choix> <Nom>Bruce Lawton</Nom> <Info>Capitaine</Info> </Choix> <Choix>

```
 <Nom>Clark Wayne</Nom> 
    <Info>Défenseur</Info> 
  \langleChoix>
   <Choix> 
    <Nom>Barry Kent</Nom> 
    <Info>Attaquant</Info> 
   </Choix> 
   <Choix> 
    <Nom>Harley Allen</Nom> 
    <Info>Attaquant remplaçant</Info> 
   </Choix> 
   <Choix> 
    <Nom>Floyd Quinzel</Nom> 
    <Info>Defenseur remplaçant</Info> 
   </Choix> 
  </Composition> 
</FAJEU>
```

```
<FABILAN>
```
<IDOper>0099</IDOper>

<IDCoffre>1</IDCoffre>

<DateEvt>2016-01-02T15:00:00</DateEvt>

<IDEvt>0000001339</IDEvt>

<IDJoueur>arjel-demo01</IDJoueur>

<HashJoueur>A94A8FE5CCB19BA61C4C0873D391E987982FBBD3</HashJoueur>

<IPJoueur>192.2.0.42</IPJoueur>

<IDSession>demo-session</IDSession>

<Inscription>ticket-0</Inscription>

<Tech>FAN16-24E876</Tech>

<SoldeAvant>900.00</SoldeAvant>

<SoldeMouvement>500.00</SoldeMouvement>

<SoldeApres>1400.00</SoldeApres>

 $<$ FABILAN>

L'exemple suivant montre comment la nouvelle composition d'un joueur, qui annule et remplace la précédente, doit être enregistrée dans le coffre.

# <FAJEU>

 <IDOper>0099</IDOper> <IDCoffre>1</IDCoffre> <DateEvt>2016-01-01T10:15:00</DateEvt> <IDEvt>0000001338</IDEvt> <IDJoueur>arjel-demo01</IDJoueur> <HashJoueur>A94A8FE5CCB19BA61C4C0873D391E987982FBBD3</HashJoueur>  $\leq$ IPJoueur $\geq$ 192.2.0.42 $\leq$ IPJoueur $\geq$  <IDSession>demo-session</IDSession> <Inscription>ticket-0</Inscription> <Tech>FAN16-24E876</Tech>  $<\!\!P$ 00 $\geq$ l $<\!\!P$ 00 $\geq$  <Description>Coefficients standards</Description> <IDCompo>FDEE0DB0-DE6C-11E5-9F79-8CB05671DD9F</IDCompo> <DateCompo>2016-01-01T10:15:00</DateCompo> <Composition limite="2016-01-01T19:30:00"> <Choix> <Nom>Bruce Lawton</Nom> <Info>Capitaine</Info> </Choix> <Choix> <Nom>Clark Wayne</Nom> <Info>Défenseur</Info>  $\langle$ Choix> <Choix> <Nom>Barry Kent</Nom> <Info>Attaquant</Info>  $\langle$ Choix> <Choix> <Nom>Harley Allen</Nom> <Info>Attaquant remplaçant</Info> </Choix>  $\langle$ Choix $\rangle$  <Nom>Floyd Quinzel</Nom> <Info>Defenseur remplaçant</Info>  $\langle$ Choix> </Composition> </FAJEU> <FAJEU> <IDOper>0099</IDOper> <IDCoffre>1</IDCoffre> <DateEvt>2016-01-01T15:00:00</DateEvt> <IDEvt>0000001339</IDEvt>

```
 <IDJoueur>arjel-demo01</IDJoueur>
```

```
 <HashJoueur>A94A8FE5CCB19BA61C4C0873D391E987982FBBD3</HashJoueur> 
 \langleIPJoueur>192.2.0.42\langleIPJoueur>
  <IDSession>demo-session</IDSession> 
  <Inscription>ticket-0</Inscription> 
  <Tech>FAN16-24E876</Tech> 
 \langle Poo|>1\langle Poo|> <Description>Coefficients standards</Description> 
  <IDCompo>FDEE0DB0-DE6C-11E5-9F79-8CB05671DD9F</IDCompo> 
  <DateCompo>2016-01-01T15:00:00</DateCompo> 
  <Composition limite="2016-01-01T19:30:00"> 
   <Choix> 
    <Nom>Douglas Etchinson</Nom> 
    <Info>Capitaine</Info> 
   </Choix> 
   <Choix> 
    <Nom>Clark Wayne</Nom> 
    <Info>Défenseur</Info> 
   </Choix> 
   <Choix> 
    <Nom>Barry Kent</Nom> 
    <Info>Attaquant</Info> 
   </Choix> 
   <Choix> 
    <Nom>Harley Allen</Nom> 
    <Info>Attaquant remplaçant</Info> 
   </Choix> 
   <Choix> 
    <Nom>Floyd Quinzel</Nom> 
    <Info>Défenseur remplaçant</Info> 
   </Choix> 
  </Composition> 
</FAIEU>
```
L'exemple suivant montre le déroulé d'une « Fantasy League *»* permettant des achats et gains intermédiaires.

Pour plus de simplicité, cet exemple considère que le joueur n'effectue aucune autre opération de jeu afin d'avoir une continuité du solde et de la numérotation des évènements.

```
<FAINSCRIT> 
  <IDOper>0099</IDOper> 
  <IDCoffre>1</IDCoffre> 
  <DateEvt>2016-01-01T10:00:00</DateEvt> 
  <IDEvt>0000001337</IDEvt> 
  <IDJoueur>arjel-demo01</IDJoueur> 
  <HashJoueur>A94A8FE5CCB19BA61C4C0873D391E987982FBBD3</HashJoueur> 
 \leqIPJoueur\geq192.2.0.42\leqIPJoueur\geq <IDSession>demo-session</IDSession> 
  <Inscription>ticket-0</Inscription> 
  <Tech>FAN16-24E876</Tech>
```
 <Description>Tournoi « Fantasy League *»* - Ligue des héros 2016 - Weekend #1</Description>

<Format>100/0/50/AG</Format>

<SoldeAvant>1000.00</SoldeAvant>

<SoldeMouvement>100.00</SoldeMouvement>

<SoldeApres>900.00</SoldeApres>

</FAINSCRIT>

<FAACHAT>

<IDOper>0099</IDOper>

<IDCoffre>1</IDCoffre>

<DateEvt>2016-01-01T10:01:00</DateEvt>

<IDEvt>0000001338</IDEvt>

<IDJoueur>arjel-demo01</IDJoueur>

<HashJoueur>A94A8FE5CCB19BA61C4C0873D391E987982FBBD3</HashJoueur>

<IPJoueur>192.2.0.42</IPJoueur>

<IDSession>demo-session</IDSession>

<Inscription>ticket-0</Inscription>

<Tech>FAN16-24E876</Tech>

<Motif>Bonus score X2 pour le capitaine</Motif>

<SoldeAvant>900.00</SoldeAvant>

<SoldeMouvement>20.00</SoldeMouvement>

<SoldeApres>880.00</SoldeApres>

</FAACHAT>

<FAJEU> <IDOper>0099</IDOper> <IDCoffre>1</IDCoffre> <DateEvt>2016-01-01T10:15:00</DateEvt> <IDEvt>0000001339</IDEvt> <IDJoueur>arjel-demo01</IDJoueur> <HashJoueur>A94A8FE5CCB19BA61C4C0873D391E987982FBBD3</HashJoueur>  $\leq$ IPJoueur $\geq$ 192.2.0.42 $\leq$ IPJoueur $\geq$  <IDSession>demo-session</IDSession> <Inscription>ticket-0</Inscription> <Tech>FAN16-24E876</Tech>  $\langle Poo|>1\langle Poo|>$  <Description>Coefficients standards</Description> <IDCompo>FDEE0DB0-DE6C-11E5-9F79-8CB05671DD9F</IDCompo> <DateCompo>2016-01-01T10:15:00</DateCompo> <Composition limite="2016-01-01T19:30:00">  $\langle$ Choix $\rangle$  <Nom>Bruce Lawton</Nom> <Info>Capitaine (Score X2)</Info> </Choix> <Choix> <Nom>Clark Wayne</Nom> <Info>Défenseur</Info> </Choix> <Choix> <Nom>Barry Kent</Nom> <Info>Attaquant</Info> </Choix>  $\langle$ Choix $\rangle$  <Nom>Harley Allen</Nom> <Info>Attaquant remplaçant</Info> </Choix> <Choix> <Nom>Floyd Quinzel</Nom> <Info>Defenseur remplaçant</Info> </Choix> </Composition> </FAJEU> <FAGAIN> <IDOper>0099</IDOper> <IDCoffre>1</IDCoffre> <DateEvt>2016-01-01T23:30:00</DateEvt> <IDEvt>0000001340</IDEvt> <IDJoueur>arjel-demo01</IDJoueur> <HashJoueur>A94A8FE5CCB19BA61C4C0873D391E987982FBBD3</HashJoueur>  $\leq$ IPJoueur $>$ 192.2.0.42 $\leq$ /IPJoueur $>$ <IDSession>demo-session</IDSession>

```
 <Inscription>ticket-0</Inscription>
```
 <Tech>FAN16-24E876</Tech> <Motif>Bonus "1er du classement"</Motif> <SoldeAvant>880.00</SoldeAvant> <SoldeMouvement>100.00</SoldeMouvement> <SoldeApres>980.00</SoldeApres>  $<$ /FAGAIN>

<FABILAN> <IDOper>0099</IDOper> <IDCoffre>1</IDCoffre> <DateEvt>2016-01-02T15:00:00</DateEvt> <IDEvt>0000001341</IDEvt> <IDJoueur>arjel-demo01</IDJoueur> <HashJoueur>A94A8FE5CCB19BA61C4C0873D391E987982FBBD3</HashJoueur>  $\leq$ IPJoueur $>$ 192.2.0.42 $\leq$ /IPJoueur $>$  <IDSession>demo-session</IDSession> <Inscription>ticket-0</Inscription> <Tech>FAN16-24E876</Tech> <SoldeAvant>980.00</SoldeAvant> <SoldeMouvement>500.00</SoldeMouvement> <SoldeApres>1480.00</SoldeApres>  $<$ /FABILAN>

L'exemple suivant montre le processus d'annulation d'une inscription.

Pour plus de simplicité, cet exemple considère que le joueur n'effectue aucune autre opération de jeu afin d'avoir une continuité du solde et de la numérotation des évènements.

<FAINSCRIT> <IDOper>0099</IDOper> <IDCoffre>1</IDCoffre> <DateEvt>2016-01-01T10:00:00</DateEvt> <IDEvt>0000001337</IDEvt> <IDJoueur>arjel-demo01</IDJoueur> <HashJoueur>A94A8FE5CCB19BA61C4C0873D391E987982FBBD3</HashJoueur>  $\leq$ IPJoueur $>$ 192.2.0.42 $\leq$ /IPJoueur $>$  <IDSession>demo-session</IDSession> <Inscription>ticket-0</Inscription> <Tech>FAN16-24E876</Tech> <Description>Tournoi « Fantasy League *»* - Ligue des héros 2016 - Weekend #1</Description> <Format>2/0/0</Format> <SoldeAvant>1000.00</SoldeAvant> <SoldeMouvement>100.00</SoldeMouvement> <SoldeApres>900.00</SoldeApres> </FAINSCRIT>  $<$ FAANNUL $>$  <IDOper>0099</IDOper> <IDCoffre>1</IDCoffre> <DateEvt>2016-01-01T19:00:00</DateEvt> <IDEvt>0000001338</IDEvt> <IDJoueur>arjel-demo01</IDJoueur>

<HashJoueur>A94A8FE5CCB19BA61C4C0873D391E987982FBBD3</HashJoueur>

 $\leq$ IPJoueur $>$ 192.2.0.42 $\leq$ /IPJoueur $>$ 

<IDSession>demo-session</IDSession>

<Inscription>ticket-0</Inscription>

<Tech>FAN16-24E876</Tech>

<Motif>Compétition support annulée [#42]</Motif>

<SoldeAvant>900.00</SoldeAvant>

<SoldeMouvement>100.00</SoldeMouvement>

<SoldeApres>1000.00</SoldeApres>

</FAANNUL>